## **Trading Con Excel**

Thank you very much for reading **trading con excel**. Maybe you have knowledge that, people have look numerous times for their chosen novels like this trading con excel, but end up in infectious downloads. Rather than reading a good book with a cup of coffee in the afternoon, instead they cope with some infectious bugs inside their laptop.

trading con excel is available in our book collection an online access to it is set as public so you can get it instantly. Our book servers hosts in multiple countries, allowing you to get the most less latency time to download any of our books like this one. Kindly say, the trading con excel is universally compatible with any devices to read

Trading Journal - My Excel Spreadsheet Trading Journal (+ Free Trading Journal Spreadsheet!) How to create Simple Trading Journal How to Build A Forex Trading Journal Using Excel Spreadsheet Want to Learn How to Trade? Don Order Book Trading Level 1Create an Excel Investment Portfolio Tracker Template | Excel Tutorial How To Create A Dynamic General Journal \u0026 Accounts Register In Excel How to Read Level 2 Time and Sales, Tape Reading - STRATEGY - The Complete TurtleTrader by Michael Covel. (Richard Dennis) How to Backtest A Trading Strategy in Excel Bookmap | A Scalper's Paradise EXCEL FOR BEGINNERS, Auditors \u0026 Accountants (New Learning Course!) Ord Order Flow Patterns and Scalping | Jean Marc Soulieu | Pro Trader WebinarTrading Order Flow: Keeping It Simple, Practical \u0026 Effective Create This AMAZING Excel Application that Tracks Purchases, Sales AND Inventory [P Bennett Stein | Pro Trader Webinar <del>BookTrader Limit Order Book Reading and Visualization with Bookmap™</del> Excel Spreadsheet Build-in Trading Terminal How To Start Bookkeeping (FREE Template) Bookkeeping for Small Business - Excel Tutorial - Part 1 - Invoice Tracking - Bookkeeping Training

An Easy Way to Use Excel to Backtest a Trading Strategy - Part 1The Best Trading Book of all Time Order Book Trading Trading Con Excel

Trading con Excel: Cesarini, Fabrizio, Petrelli, Donata ... Once you have your data into Excel for trading purposes, then what to do after that? You can configure a position-keeper, favorites, P&L tool, historical trading log, or a big pricing data set. These can then be used for p

Using Excel for Trading | Excel Trading and Investing ... When trades are entered, Excel displays their order status and automatically checks for any setup errors. Displaying market data and your trade entries side by side (just as they are in Interactive Brokers) gives you the c

How To Create An Automated Trading System In Excel To create a Forex Trading Journal Excel you can follow the procedure just illustrated . Just as you could create a Crypto Trading Journal or a Stock Trading Journal Spreadsheet. To create a Cryptocurrency trading Journal,

My Trading Journal (Excel Spreadsheet) - StockTrader.com In designing my trading journal template, I opted to use Excel because it provided me with a large workspace where I can keep just about everything I wish to track, plan with, analyze, etc.. And the ability to use formulas

Excel para traders: sistemas de trading - YouTube In my opinion, use one min chart, trade second candle either buy or sell as per signal in scrip here. Because 95% trading takes place in premarket i.e from 9.00 to 9.07am. Rest of the trading finishes upto 9.30 or 9.45 am.

Trading con Excel [Cesarini, Fabrizio, Petrelli, Donata] on Amazon.com. \*FREE\* shipping on qualifying offers. Trading con Excel

excel trading free download - SourceForge Using Excel, new traders can group and graph only the essential data and bypass some of the noise. Pick the currency pair or pairs that you intend to trade. In FOREX, currencies are traded in pairs. The first currency is c

How to Use Excel to Trade FOREX | Pocketsense The Nikkei 225 benchmark has been trading in a tight range above the 26,500 support level since December 8th as the imposition of stricter restrictions to contain coronavirus outbreaks rattled investors and business. The J

TRADING ECONOMICS | 20 million INDICATORS FROM 196 COUNTRIES The Trading Economics Excel Add-In connects Excel to our API which provides direct access to 300.000 economic indicators, exchange rates, stock market indexes, government bond yields and commodity prices. It allows you to

Forex Trading Journal Excel Template 2020 Download for Free Trading con Excel. 262 likes. Imparare a fare trading con il foglio di calcolo più diffuso al mondo. Con questo libro potrai trovare i dati dal web, visualizzare grafici, strumenti base ed avanzati,...

Trading con Excel - Home | Facebook

2019 UPDATE: Read my guide to the Best Trading Journals for 2019 with tips on how to successfully maintain your journal. 2017 UPDATE: This spreadsheet page has had well over 100,000 visits so I hired a developer to make a

How to Create Your Own Trading Journal in Excel En este video demostramos con implementar un simple sistema de trading con la función condicional IFRecuerden que pueden solicitar temas particulares para lo...

A Profitable Intraday Trading system: Excel Sheet ... Tracking Investments with Excel . An Excel spreadsheet can be used in a number of ways to keep track of an investor's holdings. The first step is to decide what data you would like to include.

Improve Your Investing With Excel Trading con Excel - Ebook written by Fabrizio Cesarini, Donata Petrelli. Read this book using Google Play Books app on your PC, android, iOS devices. Download for offline reading, highlight,...

Trading con Excel by Fabrizio Cesarini, Donata Petrelli ...

Pair Trading Excel Sheet In this Excel sheet, we are going to identify Pair Trading candidates by comparing their current Price Ratio with 50 days average Price ration from the 50 days average would signal a trade. When th

Pair Trading Excel Sheet - with Backtesting - Trading Tuitions excel trading free download. ExStock (Market Data in Excel) SORRY, the content is not yet available to download. WE ARE WORKING ON NEW AND BETTER VERSION, WHICH

Trading Economics - Excel

Also, if you are trading using different brokers, you may want to be able to track all information and consolidate all your trades in a single dashboard. This becomes especially true when you want to create your own custom

Track trades in Google Sheets or Excel | Parseur

Items ordered from Excell Trading, Inc. may be subject to tax in certain states, based on the state to which the order is shipped. If an item is subject to sales tax, in accordance with state tax laws, the total selling pr

Copyright code : 6802110d4739d8c7785f9561126e3462

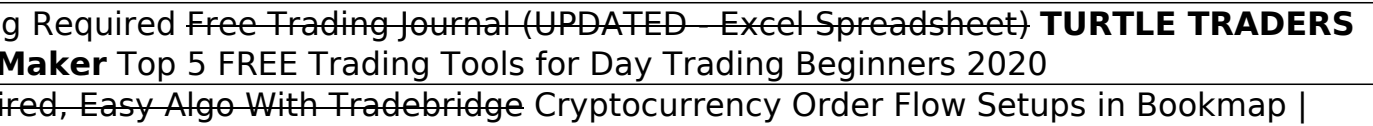